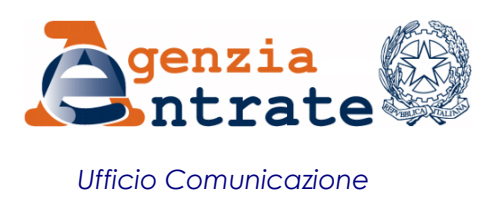

## COMUNICATO STAMPA

## **Precompilata 2017, si parte Da oggi è possibile inviare online la dichiarazione dei redditi Zero controlli sui documenti per chi la accetta in autonomia e senza modifiche**

Dichiarazione precompilata 2017, si apre il canale per l'invio. Da adesso è possibile spedire online la dichiarazione dei redditi predisposta dall'Agenzia con l'ausilio del partner tecnologico Sogei e chiudere con pochi passaggi l'appuntamento annuale con il Fisco. Niente più carta né scontrini e ricevute da conservare per chi restituisce in autonomia e senza modifiche il modello 730 digitale compilato dal Fisco: se la dichiarazione è accettata "in toto", infatti, l'Agenzia non potrà più chiedere al cittadino di presentare la documentazione che giustifica le somme portate in detrazione, come le spese sanitarie, universitarie, quelle per ristrutturazioni e gli altri sconti fiscali. In queste due settimane dall'apertura della precompilata in modalità consultazione (dal 18 aprile alle ore 7 di oggi) sono stati registrati più di 1 milione e 400mila accessi all'applicazione da parte di 962.508 utenti distinti. Chi ha già controllato la dichiarazione e acquisito dimestichezza con il sistema che, schermata dopo schermata, guida all'invio, lo ha fatto entrando sul sito delle Entrate perlopiù con le credenziali Fisconline (52% dei casi) e Inps (39%). La dichiarazione 730 potrà essere modificata, integrata e spedita fino al 24 luglio; per il modello Redditi, invece, c'è tempo fino al 2 ottobre 2017.

**Precompilata 2017, da oggi è possibile accettare o modificare e inviare** - Da oggi sono online e pronti per essere inviati, con o senza modifiche, circa 20 milioni di 730. Da oggi è possibile anche modificare 10 milioni di modelli Redditi che potranno essere inviati a partire dall'11 maggio. In totale, se si contano anche i familiari a carico, i dati precaricati dall'Agenzia riguardano oltre 59 milioni e 700mila cittadini, praticamente l'intera platea dei residenti italiani. E' uno sforzo enorme quello che ha visto l'Agenzia raccogliere, in vista di questo terzo anno di sperimentazione, quanti più dati per poter consegnare ai contribuenti un modello il più possibile completo. Con il supporto di Sogei, la società generale d'informatica partecipata interamente dal Ministero dell'Economia e delle Finanze, e la collaborazione di tutti i soggetti chiamati a trasmettere le informazioni da precaricare nelle dichiarazioni, quest'anno sono confluiti nei server del Fisco oltre 800 milioni di dati. Tra questi, 690 milioni di documenti fiscali relativi a spese sanitarie, compresi gli scontrini dei farmaci da banco; circa 94 milioni di dati relativi a premi assicurativi; più di 7 milioni e 600mila bonifici per ristrutturazioni, arredo e risparmio energetico. E ancora: oltre 8 milioni di interessi passivi sui mutui contratti dagli italiani; circa 5 milioni e 600 mila dati relativi a ristrutturazioni condominiali e quasi 4 milioni e mezzo di dati relativi a contributi previdenziali.

**Bonus al riparo dai controlli documentali per le dichiarazioni accettate in autonomia** - Con la versione 2017 si chiude il terzo anno di sperimentazione. Dal 2015, grazie alla precompilata, l'approccio alla dichiarazione è radicalmente cambiato: dal vecchio schema "tu cittadino dichiari e io amministrazione, poi, controllo", si è passati infatti a una modalità che, al contrario, prevede che sia il cittadino a controllare i dati precaricati dal Fisco e, se tutto va bene, ad accettarli o, viceversa, a integrarli o

modificarli. Una nuova impostazione che, oltre al vantaggio di una maggiore semplicità, porta con sé anche degli evidenti benefici lato controlli. Il Fisco infatti rinuncia a controllare la documentazione a supporto delle detrazioni in caso di dichiarazione 730 accettata in autonomia e senza modifiche. Un beneficio che si estende anche alle dichiarazioni 730 inviate, con o senza modifiche, tramite Caf e professionisti: saranno questi ultimi, infatti, in caso di controllo documentale, a dover esibire la documentazione al posto dei loro assistiti.

## **Come fare per: breve guida all'accesso**

Per visualizzare la propria dichiarazione dei redditi è necessario collegarsi alla pagina **[https://dichiarazioneprecompilata.agenziaentrate.gov.it](https://dichiarazioneprecompilata.agenziaentrate.gov.it/)** e inserire il proprio codice fiscale, la password e il pin Fisconline. Le credenziali per l'accesso sono strettamente personali e non vanno comunicate a terzi. Per accedere alla dichiarazione precompilata 2017 è necessario utilizzare un browser che supporta uno specifico protocollo di sicurezza: i contribuenti che utilizzano una versione di browser inferiore saranno quindi prima di tutto indirizzati a scaricare, gratuitamente, la versione aggiornata.

**Password e pin Fisconline** possono essere richiesti direttamente online sul sito internet dell'Agenzia, a questo indirizzo: [https://telematici.agenziaentrate.gov.it/Abilitazione/Fisconline.jsp.](https://telematici.agenziaentrate.gov.it/Abilitazione/Fisconline.jsp) Il sistema fornisce subito le prime 4 cifre del pin a 10 cifre, mentre le ultime 6 vengono spedite per posta, insieme alla password, entro 15 giorni. In alternativa, le credenziali Fisconline possono essere richieste utilizzando l'app "AgenziaEntrate" o presso gli uffici dell'Agenzia. In quest'ultimo caso, il contribuente riceve subito le prime 4 cifre del codice pin, la password di primo accesso e le istruzioni per ottenere la seconda parte del pin direttamente sul sito delle Entrate.

In alternativa, è possibile accedere alla dichiarazione dei redditi anche tramite le **credenziali Inps**. Eseguita l'autenticazione, il sistema reindirizza l'utente all'area riservata dell'Agenzia delle Entrate. Maggiori informazioni e il pulsante diretto per accedere al servizio tramite le credenziali Inps sono disponibili a questo link[: https://www.inps.it/nuovoportaleinps/default.aspx?itemDir=50609](https://www.inps.it/nuovoportaleinps/default.aspx?itemDir=50609)

L'accesso è garantito infine anche con le credenziali **Spid**, il sistema di accesso che consente di utilizzare, con un'identità digitale unica, i servizi online della Pubblica Amministrazione e dei privati accreditati, oltre che tramite **Carta nazionale dei servizi**. La Carta Nazionale dei Servizi o Cns è una smart card o una chiavetta Usb che contiene un "certificato digitale" di autenticazione personale, utile per accedere ai servizi online della Pubblica Amministrazione. Aprono le porte della precompilata anche le credenziali del portale **NoiPa** (per i dipendenti pubblici) e quelle riservate agli appartenenti al Corpo della Guardia di Finanza.

In tutti i casi, una volta entrati, il sistema offre una serie di possibilità. In particolare, da oggi è possibile, oltre che visualizzare i dati utilizzati per predisporre la dichiarazione per controllare che siano completi e corretti:

1) **scegliere il modello** per predisporre la dichiarazione e decidere se accettare o modificare la precompilata

2) **modificare o accettare** i dati. Visualizzare, stampare e inviare la dichiarazione

3) **consultare le dichiarazioni** inviate e le ricevute degli invii. Effettuare i versamenti F24.

Tra le novità di quest'anno anche la possibilità di consultare e, se necessario, correggere, la dichiarazione precompilata 2016, purché sia stata inviata tramite l'applicazione web. Per le eventuali modifiche della dichiarazione precompilata 2016 i contribuenti devono utilizzare il modello Unico 2016 integrativo, disponibile online selezionando la funzione "cambia anno di dichiarazione", all'interno dell'applicazione, che consente di selezionare la dichiarazione su cui si intende intervenire.

**L'assistenza del Fisco -** L'Agenzia delle Entrate mette a disposizione dei cittadini un sito internet dedicato, raggiungibile all'indirizzo [https://infoprecompilata.agenziaentrate.gov.it,](https://infoprecompilata.agenziaentrate.gov.it/) dove sono presenti anche le risposte alle

domande più frequenti. Inoltre, sono sempre disponibili i numeri dell'assistenza telefonica: 848.800.444 da rete fissa, 06 966.689.07 da cellulare e +39 06.966.689.33 per chi chiama dall'estero, operativi dal lunedì al venerdì, dalle ore 9 alle ore 17 e il sabato dalle ore 9 alle ore 13.

**Roma, 2 maggio 2017**